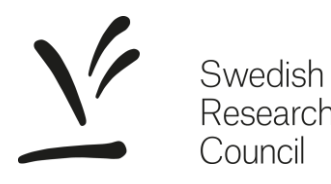

Research

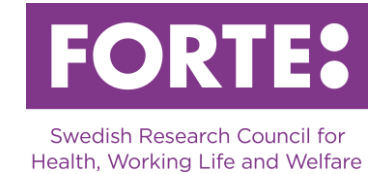

# **Belmont Forum CRA: Climate, Environment, and Health**

Instructions for the Prisma application form, Expression of Interest

## **General information**

Please observe that spaces are included in all character limitations. If you intend to copy text into the application form, we recommend checking whether the number of characters, such as the character count in Microsoft Word, matches the number of characters in the form in Prisma. Underlying formatting can occur which causes the number of characters to be inconsistent with the character count in Microsoft Word. If it does not match, you must either try to clear all formatting by copying paragraphs into Notepad or similar, or type directly in Prisma.

## **Prisma**

All applications are submitted through the application and review system Prisma. For most of the required steps, user manuals are available. We urge you to consult these when writing your application.

- [Prisma user manual](https://prismasupport.research.se/)
- [Read more about Prisma](https://forte.se/en/funding/how-it-works/application/)
- [FAQ Prisma](http://prismasupport.research.se/user-manual/faq.html)
- [Prisma support](https://prismasupport.research.se/user-manual/send-a-request-to-prisma-support.html)

Before writing your application, make sure the following conditions are met:

- You have created a personal account in Prisma
- All participating researchers have created personal accounts in Prisma
- Each participating researcher has stored personal data, CV and publications on their account
- Your administrating organisation has an account in Prisma

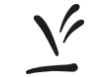

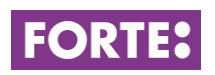

## **Basic information**

### **Project title and abstract**

### **Project title in Swedish (max 200 characters) Project title in English (max 200 characters)**

The title should be formulated so that the project's purpose is evident and so that laymen may understand. The project title is often used on its own and should therefore be formulated with care.

### **Project acronym**

Type in the project's acronym.

### **Abstract in Swedish (max 2 100 characters) Abstract in English (max 2 100 characters)**

The purpose of the abstract is to inform Forte's evaluators and decision makers about the planned project. The abstract should be able to stand on its own, which is why you should make no references to other parts of the application. It is also important that laymen can understand the abstract.

### **Key words**

Give at least three and up to ten keywords that represent the scientific content of your proposal.

### **Time plan**

In this call, project grants are granted for three years.

### **Subject classifications**

### **Topics**

Projects should address one or more of the topics in the form.

### **Forte's main and subareas**

Choose a suitable main subject area and a subarea for your application. Don't forget to save your choice. Forte reserves the right to reclassify your application.

### **Alternative subarea**

You have the option of choosing an alternative subarea for your application. This subarea can have another main subject area. Don't forget to save your choice. Forte reserves the right to reclassify your application.

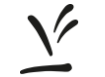

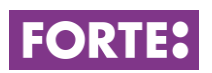

### **Forte's areas of coordination**

Forte is national coordinator for research in several research areas. Choose one of the areas if they apply to your application. If none is applicable for your project, choose the option "no coordination area". Don't forget to save your choice.

#### **SCB-codes**

In order to facilitate future analysis of research funded by all Swedish research funding agencies, all applications are classified according to Statistics Sweden's standard. Don't forget to save your choices.

#### **Sustainable development goals**

Classify your application according to the United Nations Sustainable Development Goals. You can choose a maximum of three goals. More information is available [here.](https://www.un.org/sustainabledevelopment/sustainable-development-goals/)

### **Budget**

Provide a budget for the years 2020-2022 for three-year projects. Give a brief account of how you plan to use the funds that you are applying for. The budget should only account for costs for the parts of the project that Swedish applicants will carry out.

Please observe that everything entered in the table "Running costs", is automatically summarised in the table "Total budget" as Running costs. Indirect costs (OH) are reported separately in the table "Total budget". The total budget should not exceed SEK 4,5 million (including OH).

### **Running costs and total budget**

### **Running costs**

Examples of categories that may be used:

- Materials and equipment. Specify what is applied for concerning equipment needed to be purchased specifically for the project. This means equipment normally not available at the institution (or equivalent). If the equipment also will be used for other activities should the application only raise costs corresponding to the use in the current project. If the equipment is an investment you can only apply for capital and interest burden. You cannot include costs for the purchase of personal computers or other normal office equipment in the application.
- Travel costs. It is possible to apply for funding for such trips abroad which is justified by planned international collaboration in the project or for travel to international conferences to report on the project.
- Salaries including social fees. Enter total costs including social fees for personnel to be salaried by the applied project grant. Note that you should report the wage costs in the project even for not yet employed personnel.

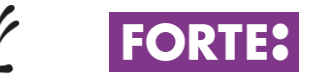

• Other costs. Specify other costs in the project such as cost of premises, minor consultant work, literature searches, data costs, consumables (not office supplies), scientific publication, planned efforts for sharing knowledge outside the scientific community.

Government institutions calculate their costs excluding VAT. For projects at nongovernmental institutions, Forte will only reimburse VAT that constitutes a real cost for the project.

### **Total budget**

Everything entered in the table "Running costs" is automatically summarised in the table "Total Budget" as Running costs.

In this table, you fill in the indirect costs (OH). Report indirect costs as a separate item specifying amount per year. The model used for calculating the indirect costs should be the one used at your department.

Please note that the column "Other costs" is not to be filled in.

## **Administrating organisation**

In order for you to apply, your Swedish higher education institution (HEI) or research organisation must have been approved by Forte as an administrating organisation and created an organisational account in Prisma. The approved administrating organisations are listed as choices in Prisma. Select your HEI as an administrating organisation. **If your HEI/research organisation is missing as a choice in Prisma, please contact the organisation.**

## **Review panels**

Choose the review panel that is available.

## **Participating researchers**

Add participating researchers here. Your application must include a minimum of 1 and up to 5 participating researchers for the Swedish part of the project. All participating researchers must open personal accounts in Prisma and add their CV and the publications they want to use in the application. They also have to agree to their participation in the project before the call closes. Encourage your colleagues to open an account in Prisma well ahead of the call closing.

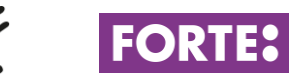

### **CV**

All CV and publication details for applicants and participating researchers are stored on the respective researcher's personal account. Under this heading, each researcher imports CV-data from their personal account. The following limitations apply:

### **Educational history**

- 1 doctor's degree (mandatory)
- 2 research educations
- 2 basic educations

### **Professional history**

- 3 employments
- 3 post-doctoral assignments
- 3 research exchange assignments
- 3 interruptions in research

### **Merits and awards**

- 3 associate professorships
- 10 supervised persons (5 for co-applicants)
- 5 research grants awarded in competition (3 for co-applicants)
- 3 awards and distinctions
- 3 other merits

### **Intellectual property**

• 3 intellectual properties

## **Publications**

The purpose of these publications is to support the research competence of the project group. Each researcher imports publications from their personal account. Applications are limited to five publications per main applicant and five per co-applicant.

## **Check and register**

Check and register your application here. The application cannot be submitted before all compulsory fields are filled in and no limitations are exceeded.

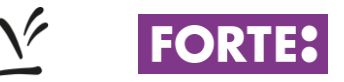

## **Contact information**

If you have any questions about the call or how to fill in the application form, please contact:

**Sofie Wallerström,** *Senior Research Officer,* [sofie.wallerstrom@forte.se](mailto:sofie.wallerstrom@forte.se)